# **Review of assembly language**

#### • **Program "text" contains binary instructions**

- CPU executes one instruction at <sup>a</sup> time
- -Usually executes next sequential instruction in memory
- -Branch/jump/call inst. specifies different next instruction
- **Instructions typically manipulate**
	- -Registers – small number of values kept by processor
	- -- Memory
	- -"Special" registers whose bits have particular significance
	- The instruction pointer (IP) which inst. to execute next
	- I/O devices

# **Review of x86 assembly**

- **Mostly two operand instructions**
- **Unfortunately** *two* **prevalent syntaxes**
	- -- "Intel syntax": op dst , src
	- "AT&T (gcc/gas) syntax": op src, dst
	- We will always use AT&T syntax
	- But <sup>a</sup> lot of documentation uses Intel syntax

## • **Examples:**

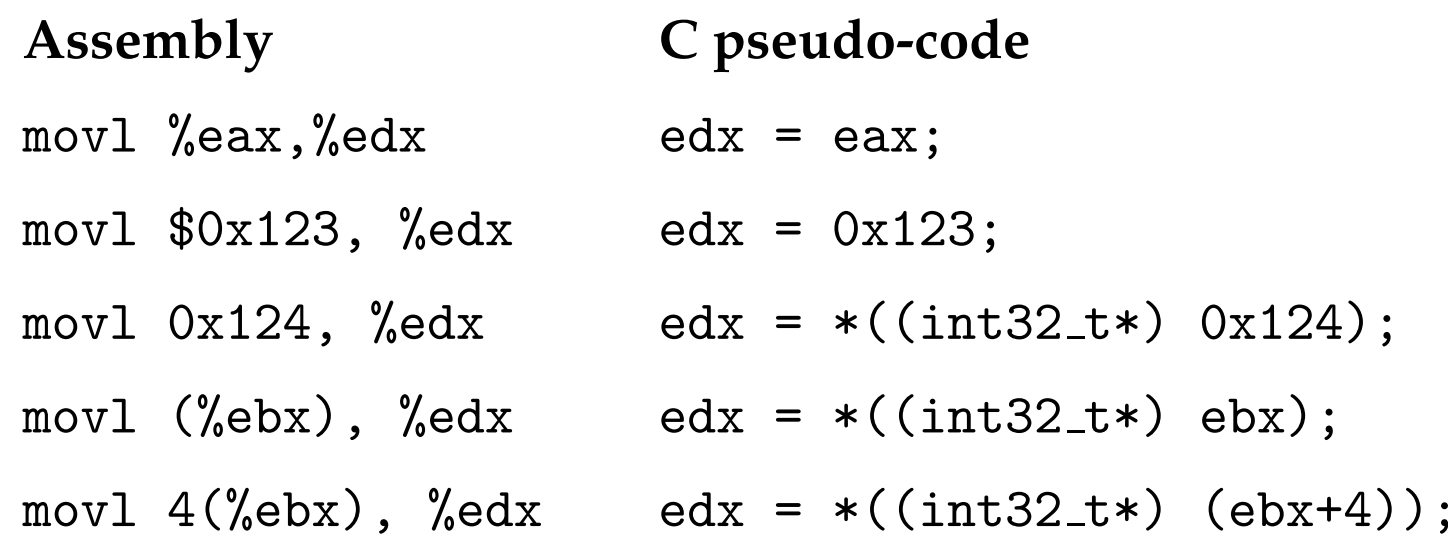

# **Real vs. protected mode**

#### • **Real mode – 16-bit registers, <sup>1</sup> MB virtual mem**

- - Segment registers provide top <sup>4</sup> bits of physical address: movw (%ax),%dx means d $\mathrm{x} = *(\texttt{int\_32\_t*})(16 \times \mathrm{ds} + \mathrm{ax})$
- This is probably what you've used in earlier classes

#### • **Protected mode – segmen<sup>t</sup> registers virtualized**

- Load segmen<sup>t</sup> registers from table of *segmen<sup>t</sup> descriptors*
- -Depending on %cs descriptor, default ops can be 32 bits
- 32-bit virtual address space, can optionally be paged
- 32- or 36-bit physical address space, depending on mode
- **We will mostly use 32-bit protected mode**
	- -All remaining examples will be 32-bit code
	- 32-bit AT&T Instructions have **l** suffix, for long

### **More 32-bit instructions**

- **ALU ops: addl, subl, andl, orl, xorl, notl, . . .**
	- incl, decl add or subtract 1
	- --  $\,$  cmpl – like subl, but discards subtraction result
- **Stack instructions:**

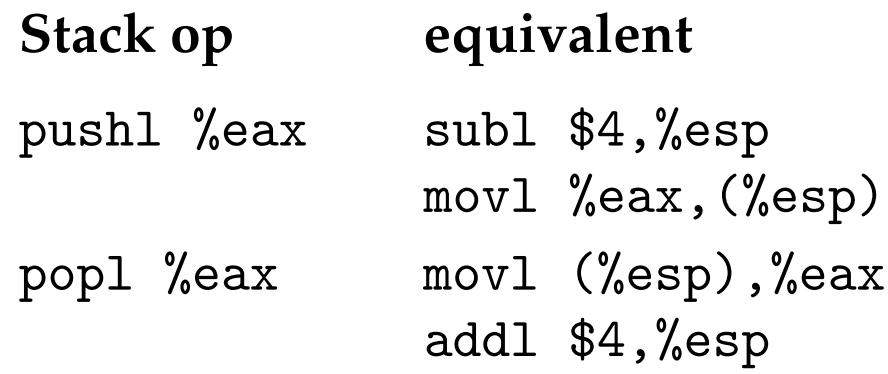

• **Other stack instructions: pushfl, pushal**

- leave means: movl %ebp,%esp; pop<sup>l</sup> %ebp

# **Conditional branches**

#### • **Conditional branches based EFLAGS reg. bits**

- CF (carry flag) set if op carried/borrowed  $\rightarrow$  jc,  $\,$  jnc  $\,$
- $\, {\mathrm{ZF}} \, {\mathrm{(zero \ flag)}}$  set if result zero  $\to$  j ${\mathrm{z}}/\mathrm{je}$  ,  $\,$  jnz/jne
- SF (sign flag) set to high bit of result  $\rightarrow$  jn,  $\,$  jp
- $\rm OF$  (overflow flag) set if result to large  $\rightarrow$  jo,  $\,$  jno
- --  $\,$  jge  $\rightarrow$  "Jump if greater or equal", i.e., SF $=\!\!{\rm OF}$
- --  $\mathrm{j}\mathrm{g}$   $\rightarrow$  "Jump if greater", i.e., SF=OF and ZF=0

#### • jmp **unconditional jump, call/ret uses stack:**

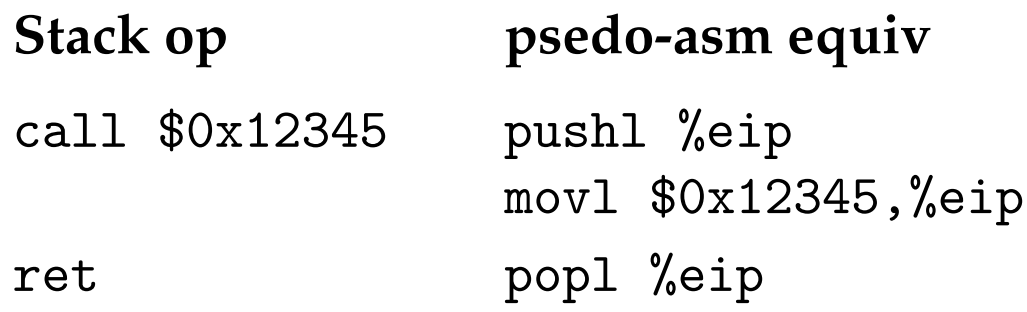

# **Example**

```
for (i = 0; i < a; i++)
           sum += i;
------------------------------------------------------------xorl %edx,%edx # i = 0 (more compact than movl)
       cmpl %ecx,%edx # test (i - a)
       jge .L4 # >= 0 ? jump to end
       movl sum,%eax # cache value of sum in register
.L6:addl %edx,%eax # sum += i
       incl %edx # i++
       cmpl %ecx,%edx # test (i - a)
       jl .L6 # < 0 ? go to top of loop
       movl %eax,sum # store value of sum back in memory
```
.L4:

## **Assembler local labels**

- **Often want to define macros in assembly language**
	- -Typically .S files are C-preprocessor source
- **Problem: how to choose unique labels**
	- If there's a loop in macro, and used multiple times
	- You would have <sup>a</sup> duplicate label
- **Solution: Numeric labels are local**
	- f suffix means forwards
	- b suffix means backwards

## **Example w. local labels**

------------------------------------------------------------

```
for (i = 0; i < a; i++)
  sum += i;
```
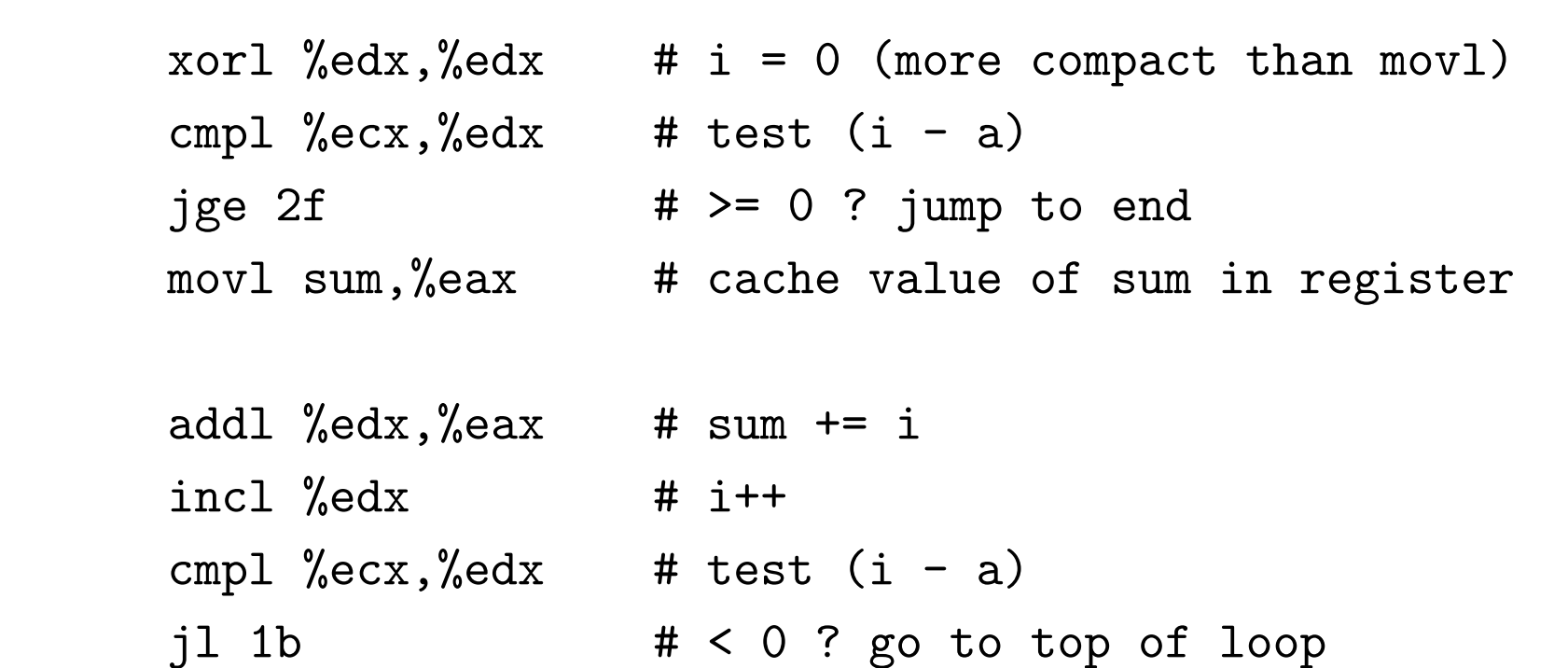

movl %eax,sum # store value of sum back in memory

1:

# **32-bit protected-mode registers**

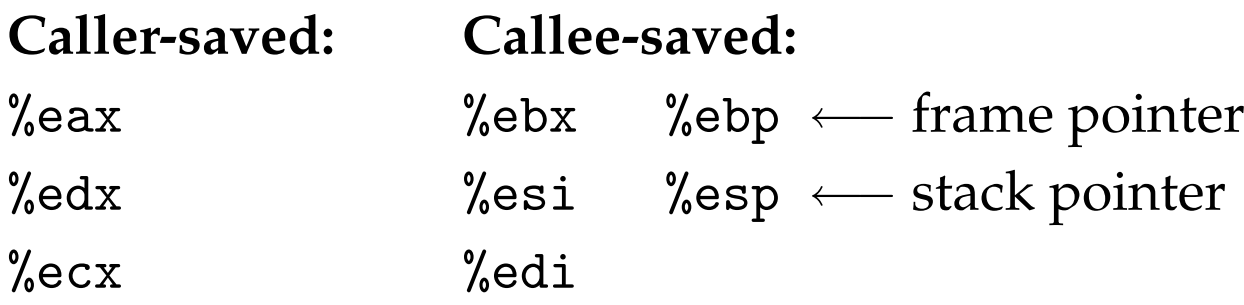

**Special-purpose:** eflags, %cr3, GDTR, IDTR, LDTR, TSS

**Segment Registers:** %cs %ss %ds %es [%fs %gs]

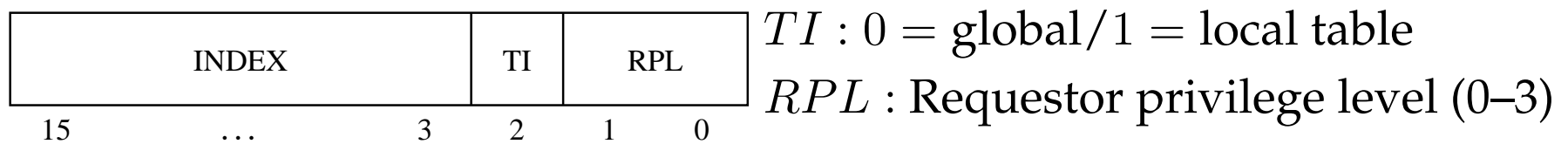

# **Calling conventions**

- **GCC dictates how stack is used**
- **After call instruction:**
	- -%esp points at return address
	- -%esp+4 points at first argumen<sup>t</sup>
- **After ret:**
	- -%esp points at arguments pushed by caller
	- called function may have trashed arguments
	- %eax contains return value (or trash if function is void)
	- -%ecx, %edx may be trashed
	- -%ebp, %ebx, %esi, %edi must have previous contents

## **Picture of stack**

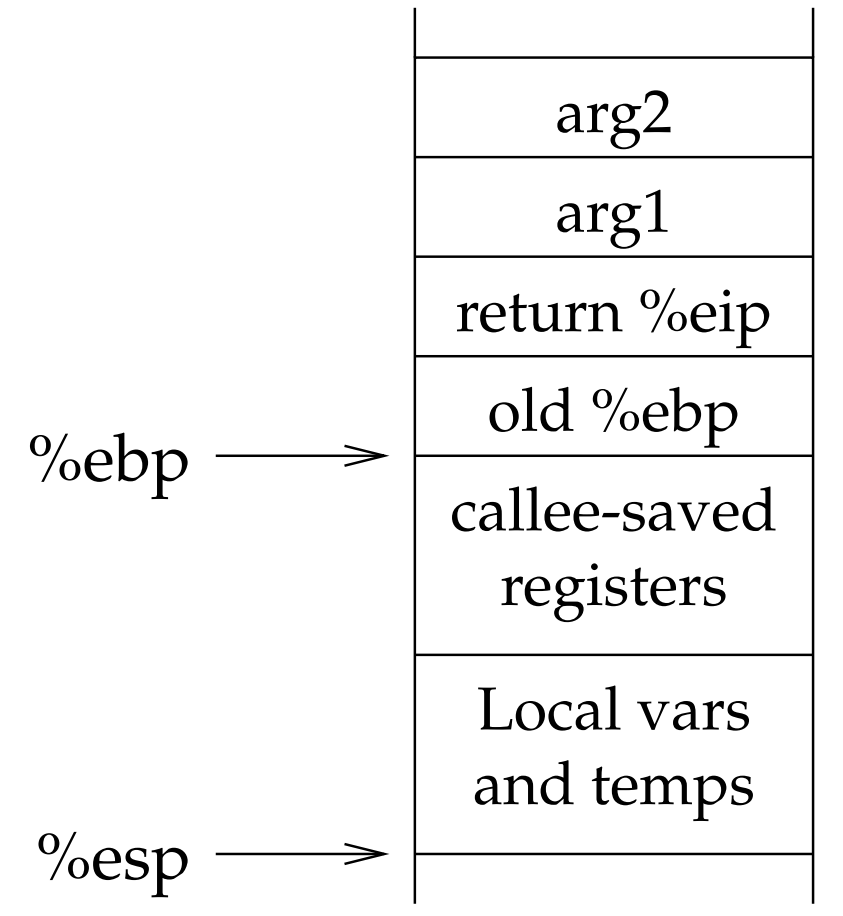

- **Code may push temp vars on stack at any time**
	- So refer to args and locals using %ebp

## **Typical function code**

------------------------------------------------------------

```
int main(void) { return f(8)+1; }
int f(int x) { return g(x); }
int g(int x) { return x+3; }
```
main:

...

pushl %ebp movl %esp,%ebp

pushl \$8 call f incl %eax leaveret

#### **code for f**

------------------------------------------------------------

int f(int x) { return g(x); }

 $\mathtt{f}$  :

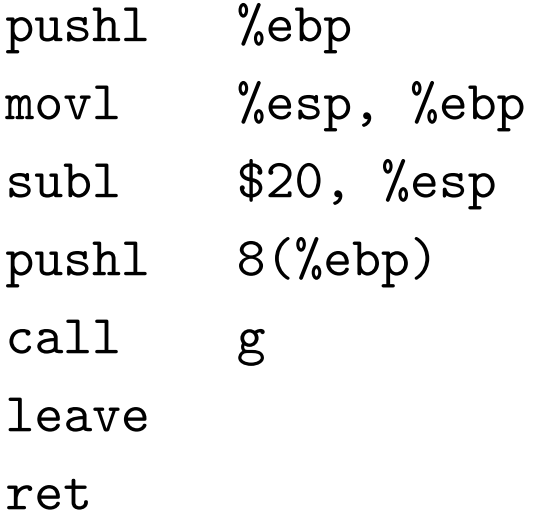

### **code for g**

------------------------------------------------------------

int g(int x) { return x+3; }

g:

pushl %ebp movl %esp, %ebp movl 8(%ebp), %eax addl \$3, %eax leave ret

# **Inline assembly language**

- **Large assembly language files are <sup>a</sup> pain**
	- Often want to write C, but need <sup>a</sup> particular asm instruction
	- -Thus, gcc provides asm extension
- **Straw man, just inject assembly language:**
	- -E.g., asm ("movl %esp,%eax");
	- -- But what if compiler needed value in  $\%$ eax?
	- And what if you need some value the compiler has? (remember how gcc cached value of sum in %eax)

# **GCC inline assembly language**

### • **Specify values needed, output, and clobbered**

```
asm ("statements" : output_values
     : input_values : clobbered);
```
#### • **Example:**

```
u_int32_t stkp;
asm ("movl %esp,%0" : "=r" (stkp) ::);
printf ("The stack pointer is 0x%x\n", stkp);
```
#### • **Notes:**

- "r" means any register, or can specify w. a/b/c/d/S/D
- "m" means memory, "g" general, <sup>I</sup> small constant
- -If in/out value same, specify, e.g., "0" for in value
- clobbered may need "memory" and/or "flags"

# **I/O instructions**

- **How to interact with devices?**
- **PC design – use special I/O space**
	- special instructions inb/inw, outb/outw (for 8/16 bits)
	- Load and store bytes & words, like normal memory
	- -But special processor I/O pin says "this is for I/O space"

### • **To access from C code:**

```
static inline u_char inb (int port) {
  u_int8_t data;
  asm volatile("inb %w1,%0" : "=a" (data) : "d" (port));
  return data;
}
static inline void outb(int port, u_int8_t data) {
  asm volatile("outb %0,%w1" :: "a" (data), "d" (port));
}
```
# **x86 hardware tables**

**LDT/GDT.** Descriptor tables, indexed by segmen<sup>t</sup> registers. **IDT.** Vectors for 256 exceptions, interrupts, and user traps. **TSS.** Task state segment.

- Stack pointers for privilege increases.
- I/O-space permissions with byte granularity (allows cli).

**Page Directory/Tables.** Two-level page tables in hardware.

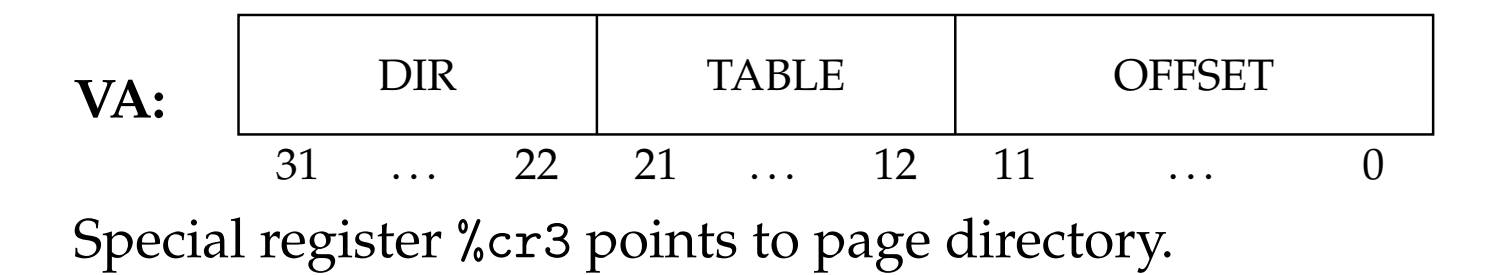

# **x86 segments**

**32 types of segments:** 16/32-bit, expand-up/down, read/write, code/data, conforming/non-conforming, call/trap/interrupt/task gate, available/busy TSS, LDT.

- **user segments.** 32-bit base, 16-bit limit (granularity byte/4K). RPL bits of %cs and %ss determine current privilege level.
- **trap gates.** 16-bit segmen<sup>t</sup> selector, 32-bit offset.
- **interrupt gates.** Same as trap gates, but disables interrupts.

#### **Loading segments:**

- $\bullet \,\,$  direct load, far jump, int:  $MIN(CPL, RPL) \leq DPL$
- $\bullet\,$  exception, interrupt:  $DPL$  not checked
- $\bullet\,$  all gates: adjust  $CPL$  to  $DPL$  of designated segment.

## **Segments are mostly <sup>a</sup> pain**

- **Segment base <sup>+</sup> offset known as** *linear address*
- **Usually don't want to worry about segments**
	- But can't disable segmentation hardware
- **Solution: Flat model – offset**=**linear address**
	- Give all segments <sup>a</sup> base address of 0
	- Now mostly don't have to worry about segments
- **However, still need segments for interrupts/traps**

# **x86 paging**

- **Translation occurs on linear address output of segmentation.**
- **4K pages.**
- **PTEs have the following options:**
	- **writeable.** Disables user and kernel (486+) mode writes.
	- $\,$  **user.** Access with  $CPL = 3$  when set, otherwise just 0–2.
	- **<sup>c</sup>**ache disable bit, cache write-through bit
	- **d**irty bit, accessed bit, presen<sup>t</sup> bit.
- %cr3 **designates address space by selecting page directory. Loading** %cr3 **flushes the TLB.**

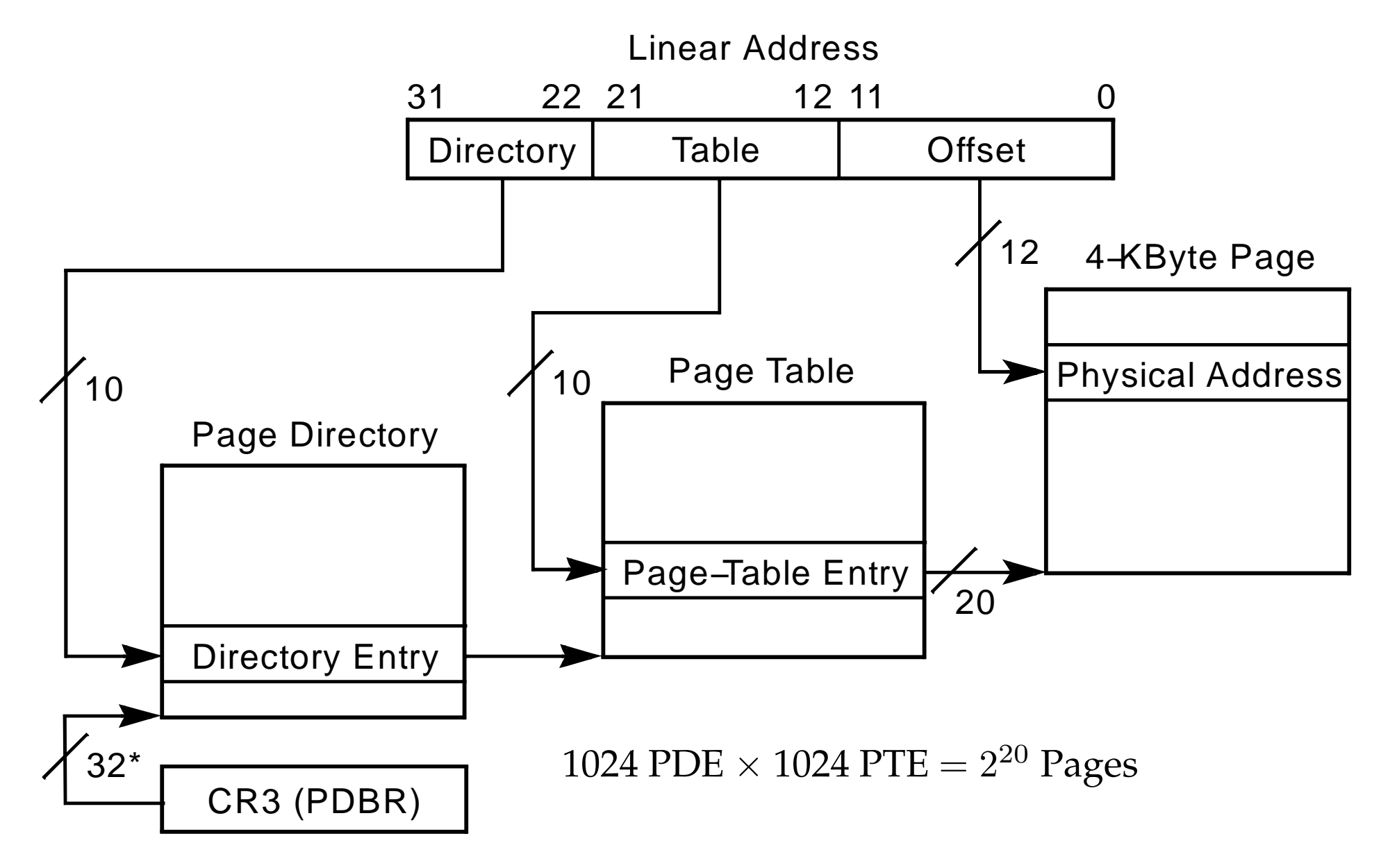

\*32 bits aligned onto a 4−KByte boundary

#### Page–Table Entry (4-KByte Page)

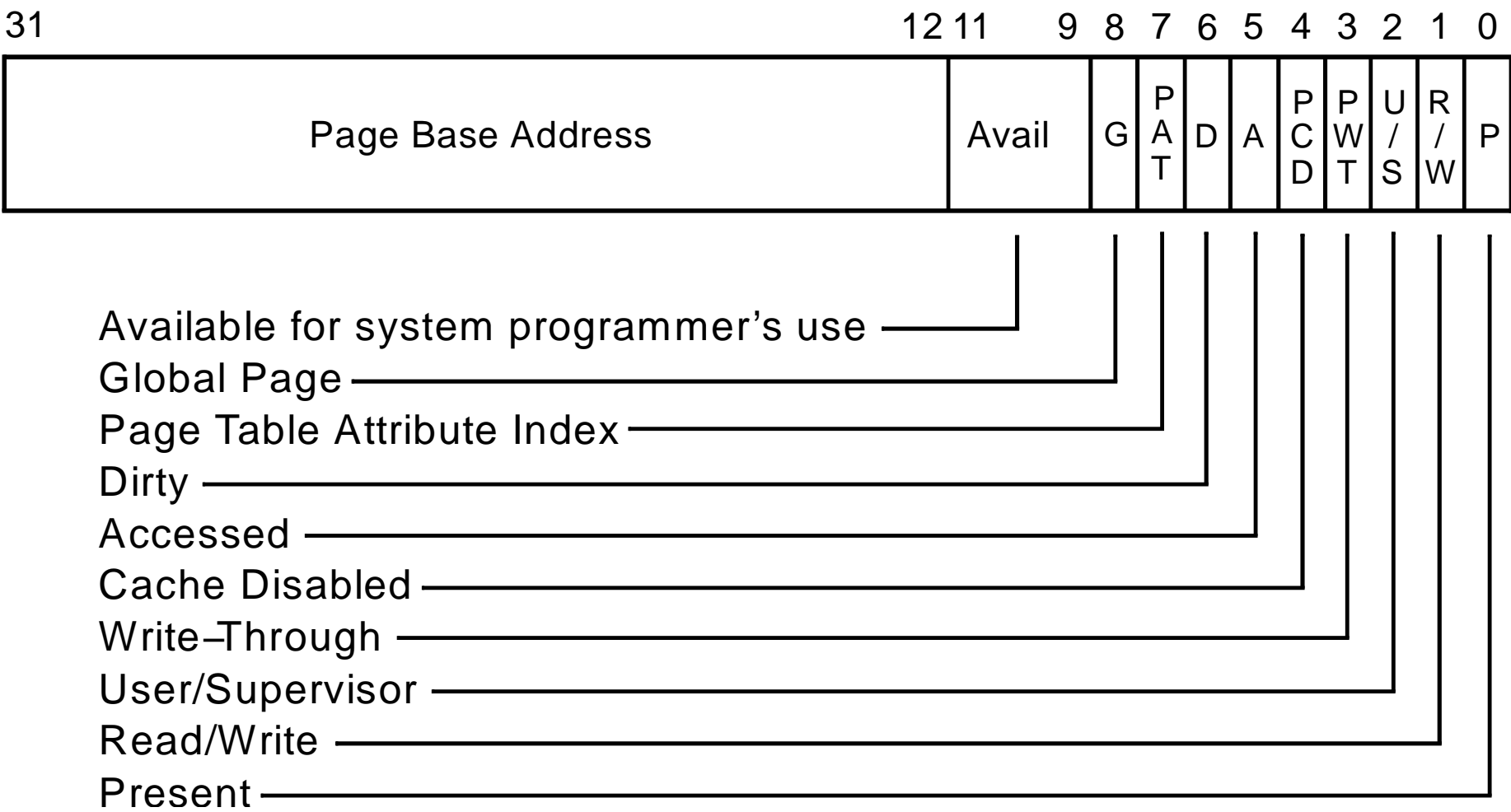

# **Interrupts and traps**

- **CPU supports 256 interrupts**
	- IDT contains segmen<sup>t</sup> descriptors for each int
	- -Trap gate says what code segmen<sup>t</sup> / offset to use
	- -Interrupt gate like trap gate, but disables interrupts
- **How does CPU vector to IDT entry?**
	- int, int3, into instructions
	- Built-in trap (e.g., page fault, trap numbers hard-coded 0–19)
	- - Interrupt from external device (8-bit interrupt number supplied on CPU pins)

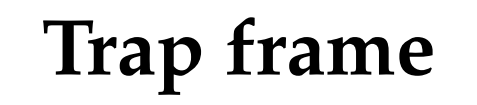

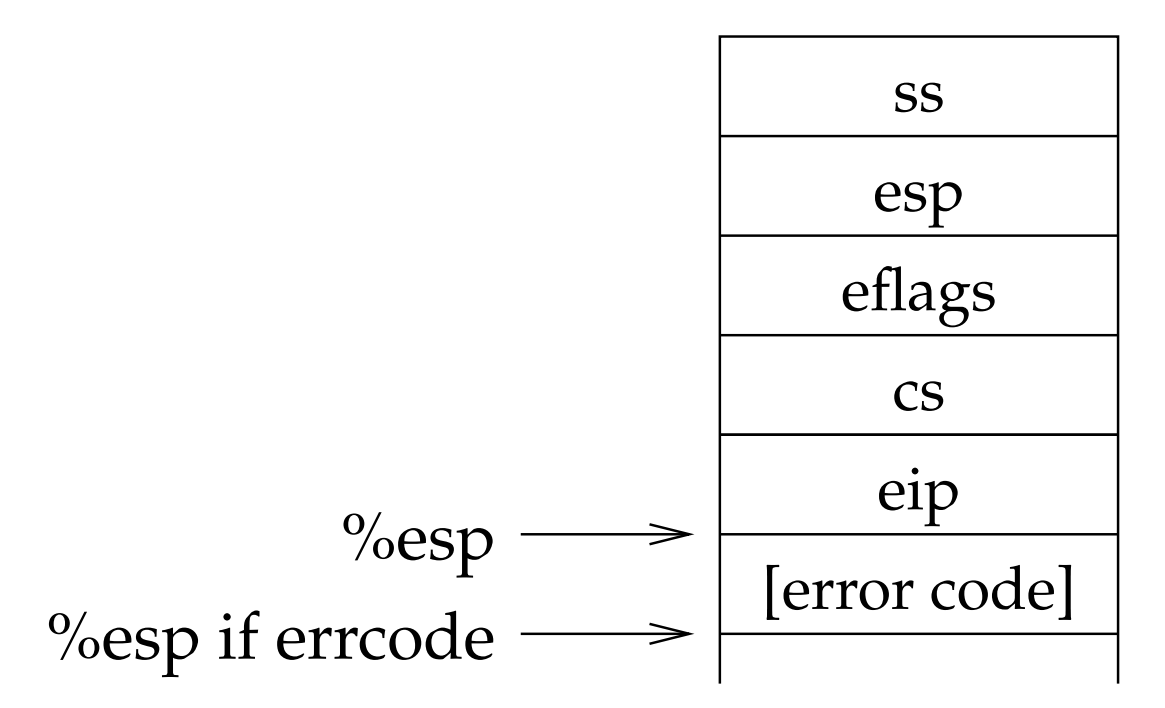

- **Only some traps have error codes**
- **Interrupts do not cause error code to be pushed**

# **Example: page fault – <sup>14</sup>**

- **Has error code, bits mean:**
	- $\,$  bit  $0$   $0$ =page not present, 1=protection violation
	- bit 1 0=access was read, 1=access was write
	- bit 2 0=fault in user mode, <sup>1</sup>=supervisor mode
- **In addition, special register** %cr2 **holds faulting virtual address**

# **Discussion**

- **Why might page fault occur in supervisor mode?**
- **Where does stack pointer come from after trap?**

-Why is this important?

- **What happens if user code calls** int <sup>14</sup>**?**
- **W**∧**X**
- **8259A**